## **institucional.impa.br - Suporte ao Sistema**

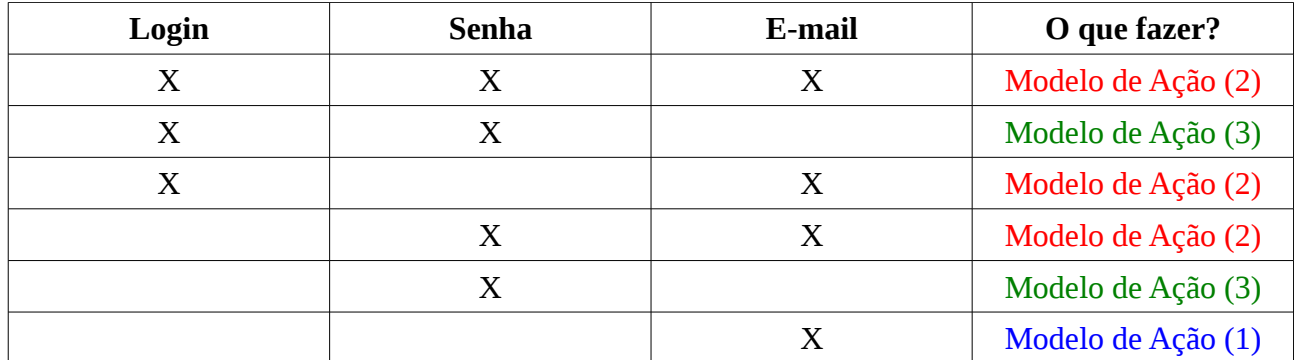

**Legenda:** X é marcado quando o usuário não tem conhecimento sobre o campo.

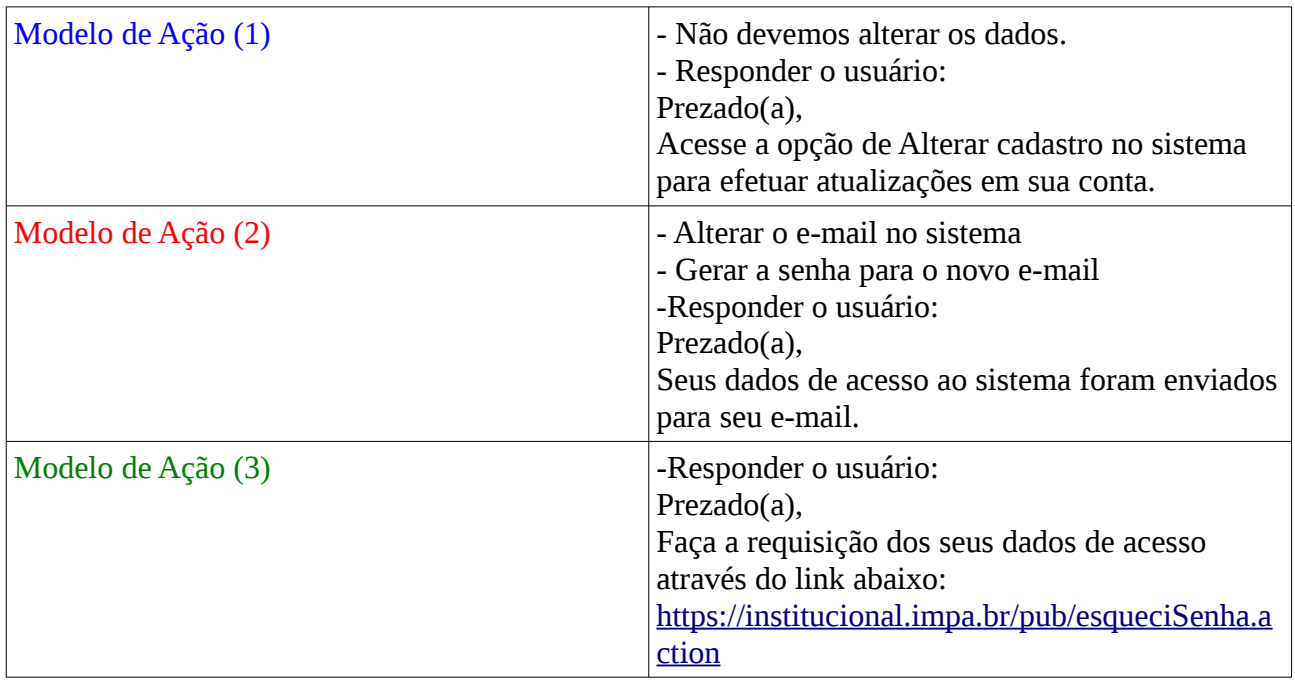

## **Observações:**

- Não aceitamos e-mail com domínio hotmail. Caso ocorra do usuário requisitar trocar para hotmail, informe que o sistema possui incompatibilidade e peça que forneça um novo endereço.

- Existem usuários sem login no sistema, legados de uma importação. Para esses casos, antes de gerar uma nova senha, crie um login, através do link em vermelho na própria tela de alterar cadastro.

- Existem usuários que informam que não receberam o login e a senha. Nesse caso devemos verificar se houve algum erro de digitação, caso haja, corrigimos, enviamos os dados e respondemos o usuário, caso não haja, devemos enviar os dados e responder o usuário.